# MANUAL DE USUARIO UPS / NO BREAK DE LÍNEA INTERACTIVA

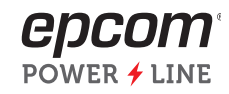

# Para modelos EPU600L/EPU600LCD, EPU850L/EPU850LCD, EPU1200LCD y EPU1500LCD

Contenido:

- Unidad del UPS.
- Manual de usuario.
- 2 fusibles cilíndricos.
- Cable de interfaz y disco CD ROM (únicamente en los modelos con puerto USB /RS232).

# **Descripción del producto Vista frontal, equipado con LED:**

- 
- 1.- Luz verde: se ilumina cuando el UPS está funcionando.
- 2.- Luz amarilla: se ilumina cuando está conectada una carga.
- 3.- Luz roja: se ilumina cuando está en modo de inversor.
- 4.- Botón de encendido y apagado (ON/OFF).

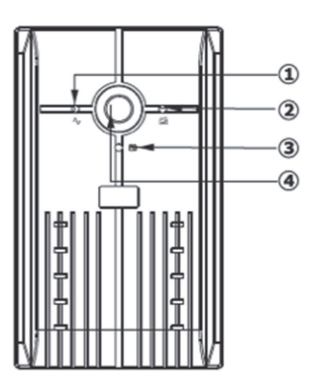

#### **Vista frontal, equipado con LCD:**

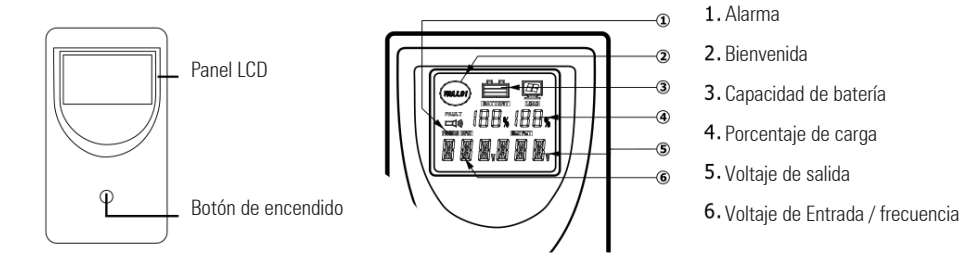

# **Vista posterior del UPS tipo torre**

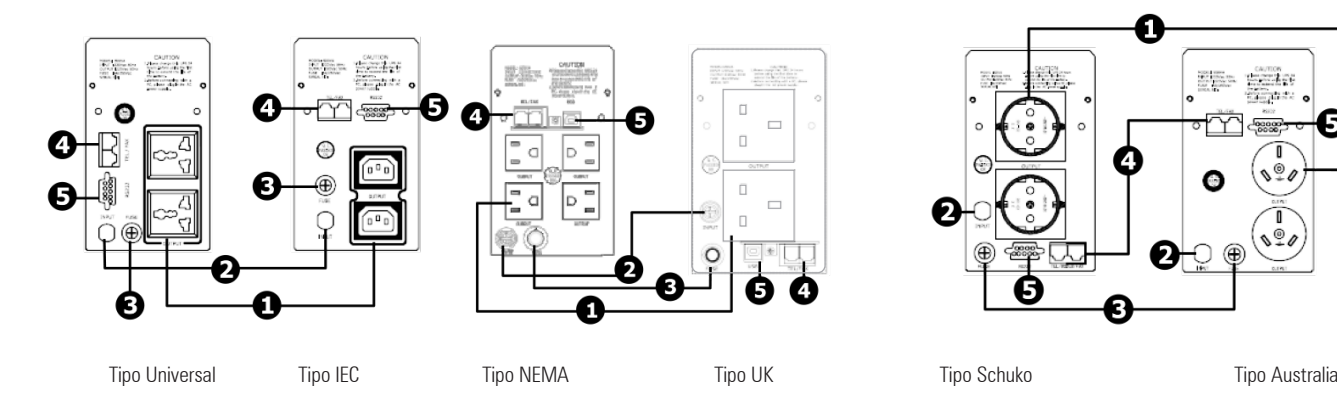

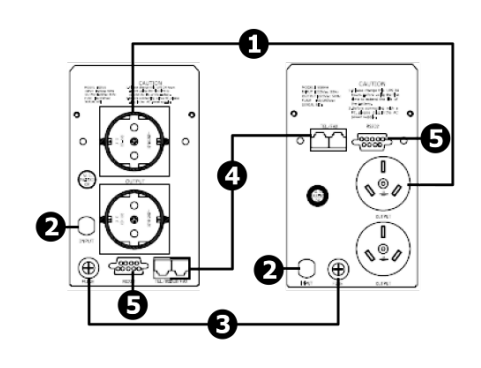

- 1.- Receptáculos de salida
- 2.- Entrada de CA
- 3.- Fusible de CA
- 4.- Protector de picos para conectores RJ-11/ RJ-45 (opcional).
- **5.- Puerto de comunicaciones RS-232/ USB** (opcional)**.**

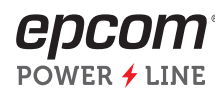

# **Instalación y encendido inicial**

### Condiciones para su posición y / o almacenamiento

Instale el UPS en un área libre de polvo, que tenga una ventilación adecuada a una distancia mínima de 20 cm de cualquier equipo u objeto para evitar interferencias. Tome en cuenta los parámetros de temperatura y humedad operacionales del UPS.

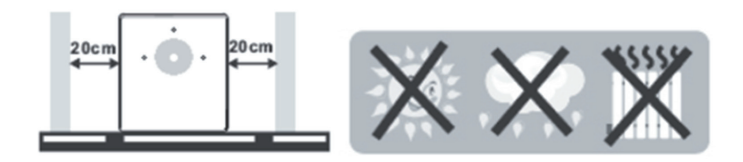

NOTA: Antes de la instalación conexión y encendido, verifique que no venga dañado el equipo.

#### **Conecte a la toma eléctrica de la pared**

Enchufe el cordón eléctrico de entrada de corriente alterna del UPS a la toma (110 Vca) de la pared. Para mejores resultados, mantenga conectado y encendido por 8 horas antes de su aplicación inicial, con la finalidad de que cargue la batería.

#### **Conectando la carga**

Con el aparato apagado, conecte las cargas o equipo electrónico en la parte posterior del UPS, luego enciéndalo con el botón de ON/OFF. Los equipos estarán protegidos y respaldados en caso de una falta de suministro eléctrico.

# *PRECAUCIÓN: Nunca conecte la impresora o escáner al UPS porque lo va a dañar.*

- **· Conecte la línea telefónica, módem o el fax únicamente a las entradas RJ-11 / RJ-45.**
- **· Conecte una sola línea que viene del módem o el teléfono al puerto de entrada de supresor de picos "IN" y con otro cable conecte la salida "OUT" a la computadora.**
- **· Conecte el cable de interfaz de comunicación en modelos con puerto USB/RS-232.**
- **· Permite a la estación UPS que sea independiente en su función de encender, apagar y monitoreo.**
- **· Conecte el cable de interfaz a sus respectivos puertos e instale el programa para que pueda efectuar los horarios de encendido y apagado del UPS, así como su monitoreo a través de la computadora.**

## **Encendido y apagado (ON/OFF) de la unidad**

Deje presionado el botón de encendido (ON) hasta que el LED verde se quede encendido, presione nuevamente y se apagará (OFF). **Active la pantalla LCD al presionar el botón de ON/OFF por 3 segundos, repita lo mismo para apagar.**

#### **Función de encendido sin energizarse**

Cuando el UPS está apagado y no hay suministro eléctrico, es posible iniciar el UPS para energizar el equipo de computo.

#### **Función de alarma**

Cuando la red eléctrica falla, la batería se encarga de suministrar la corriente a los equipos de computo, por medio del inversor del UPS y se escuchará un sonido cada 6 segundos, por un lapso de 40 segundos. Cuando la batería está a punto de llegar al límite inferior operacional, emitirá un sonido de alarma cada 2 segundos. Cuando llega al límite inferior, el circuito del inversor del UPS protegerá la batería para prolongar su vida útil. Luego, emitirá una alarma constante por un largo lapso de tiempo y procederá

a apagarse el UPS.

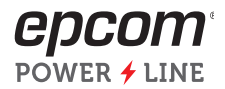

#### **Protección**

Cuando la batería llega a su límite inferior de voltaje operacional, se apagará automáticamente el UPS, al restablecer el suministro eléctrico, se energizará automáticamente el UPS para seguir funcionando.

#### **Protección de sobrecarga de la batería**

Cuando se restablece el suministro de la red eléctrica, el cargador de UPS empezará a cargar la batería y dejará de hacerlo cuando alcance el límite superior del rango operacional del voltaje de la batería con la finalidad de prolongar la vida útil de la misma.

Protección contra cortocircuito: cuando el UPS está en modo de batería y se presente un cortocircuito, el UPS se apagará inmediatamente. Cuando está en modo de CA, se fundirá el fusible de protección para después de reparado el cortocircuito, pase al modo de batería.

Detector de fase y frecuencia: en modo de CA, el sistema del UPS automáticamente detectará la forma de onda de la fase y frecuencia de entrada para cerciorarse de que esa misma forma de onda y frecuencia estén presentes en el voltaje de salida, el cual energizará al equipo de cómputo con el fin de minimizar interferencias y evitar daños a dicho equipo.

## **Importantes medidas de seguridad**

CONSERVE ESTE INSTRUCTIVO

#### PRECAUCIÓN:

- · Para prevenir riesgos de incendio o descargas eléctricas, instalese en áreas libres de contaminantes conductivos como temperatura y humedad.
- · No tape ni cubra las ventilas del UPS para evitar sobrecalentamiento. Evite exponerla directamente de los rayos solares o cerca de fuentes excesivas de calor.
- · No conectar equipos que no sean de cómputo, tales como equipo médico, microondas o aspiradoras.
- · No conecte el UPS a su propia salida.
- · No permita que se derrame liquido alguno o inserte objetos metálicos dentro del UPS.
- · Ante una emergencia, presione el botón de apagado y desconecte el UPS.
- · No conecte el UPS a una toma múltiple o supresor de picos.
- · Si el UPS es de encapsulado metálico, se requiere su conexión a tierra física para reducir la corriente de fuga a menos de 3 ma.
- · Para evitar posibles descargas eléctricas, incluso con el UPS desconectado, se pueden presentar voltajes de consideración por estar conectada la batería al circuito. Se requiere desconectar la batería para poder darle servicio o mantenimiento cuantas veces sea necesario por personal autorizado.
- · Cuando se requiera re-emplazar la batería, tiene que ser del mismo tipo y de las mismas características. Recicle las baterías desechables.
- · Cuando le de mantenimiento al UPS: quítese anillos, relojes y/o cuanto objeto metálico que tenga en brazos y manos, utilice herramientas con mango aislante o guantes.
- · No deje herramientas encima de la batería.

#### **Instalación y funcionamiento del software**

Únicamente para los modelos con puerto de comunicación

Procedimiento para la instalación del software y monitoreo del UPS:

- 1.- Conecte el UPS y la computadora a los puertos de comunicación por medio del cable de interfaz.
- 2.- Inserte el CD-ROM en la lectora de discos o ejecute el programa en la PC que haya descargado para este modelo. Seleccione el ícono de instalación (installation o archivo.exe) y siga las instrucciones de comandos que vayan apareciendo en la pantalla hasta el final.

#### **Mantenimiento**

Mantenimiento preventivo que prolonga la vida útil del UPS

- Mensualmente verifique las siguientes recomendaciones:
- 1.- Ver que las rendijas por donde circula el aire del UPS no estén bloqueadas.
- 2.- Retirar polvo y objetos de la superficie del UPS.
- 3.- Verificar las terminales de la batería que estén bien afianzadas y el aislante del conector en buenas condiciones, remplazarlo(s) si es necesario.
- 4.- Verifique la humedad y temperatura en el área en donde se encuentre ubicado.
- 5.- Periódicamente desconecte el UPS del tomacorriente por 5 minutos, si en este lapso de tiempo no hay variantes en los tonos de alarma durante los 40 segundos y ningún tono después, el UPS está funcionando normalmente. En caso de que se presenta alguna alarma, es tiempo de darle servicio.
- Mantenimiento de la batería

Dentro del UPS está conectada una batería libre de mantenimiento fabricada con plomo y acido como electrolítico. Un medioambiente habitacional adverso, descargas extremas continuas, altas temperaturas, etc, reducirán dramáticamente la vida útil de la batería. También se reducirá, incluso si no está en servicio. Es por eso que se recomienda descargar la batería (dejarla en modo de batería hasta que se apague el UPS) cada 3 meses. Cuando esta próxima a expirar la vida útil de la batería, presentará una serie de mal funcionamientos.

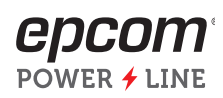

# **7 solución de problemas**

Consulte la siguiente tabla para resolver fallas menores

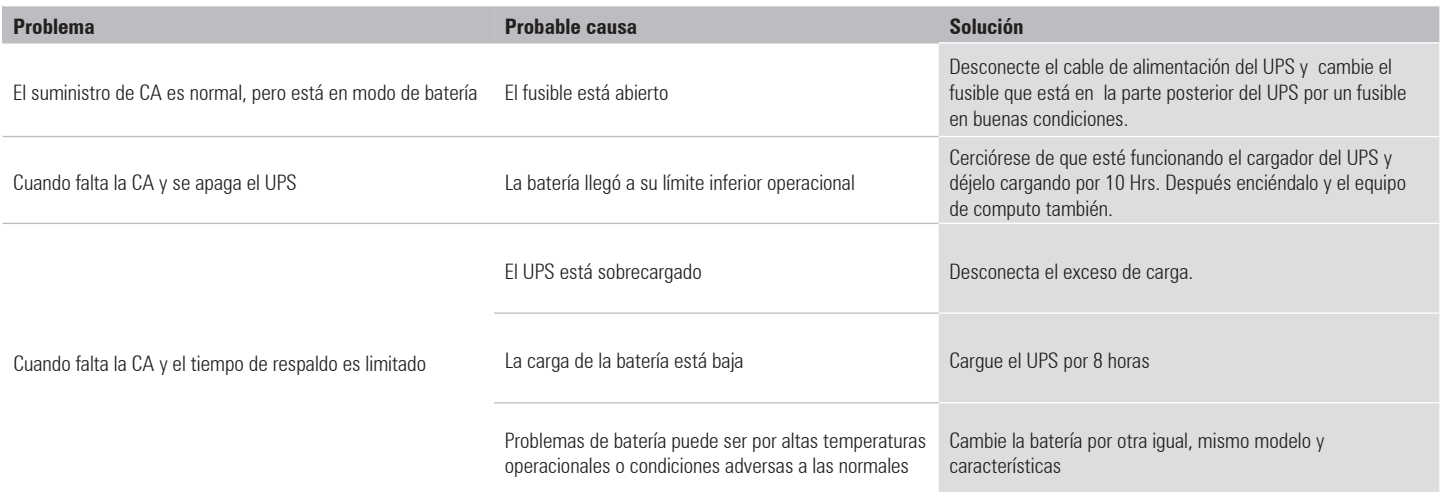

# **Especificaciones**

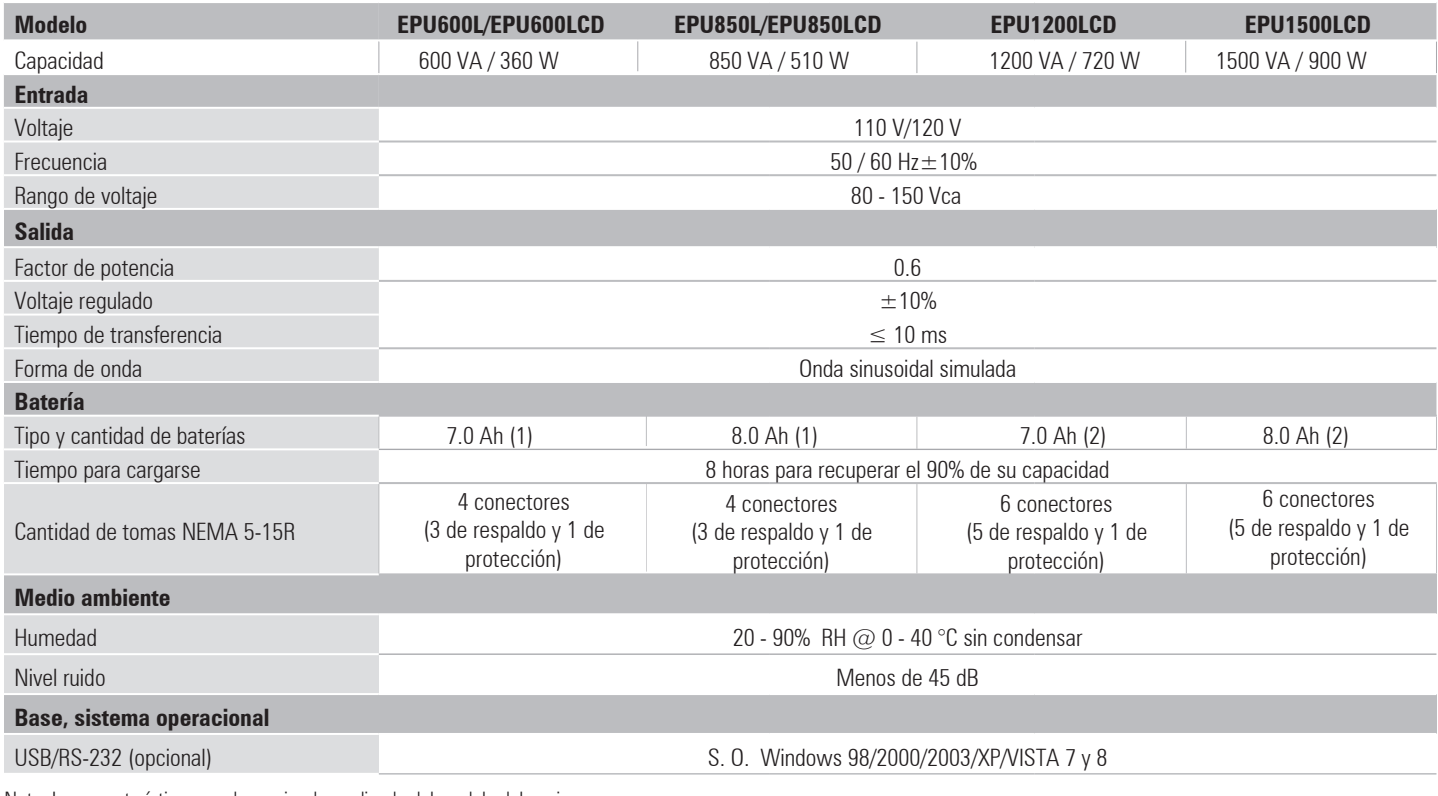

Nota: Las características pueden variar dependiendo del modelo del equipo